**Adobe Photoshop CS4 With Product Key Free [32|64bit] (2022)**

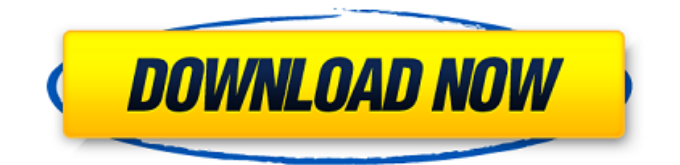

### **Adobe Photoshop CS4 Crack X64 [2022-Latest]**

\* ` \* \* \* `Adobe Photoshop` enables you to perform a variety of different tasks, including \*\*media\*\* manipulation, special effects, and photo retouching. With Photoshop, you can manipulate many different kinds of media: photographs, bitmaps, vector graphics, and PDFs (from Adobe Reader). Adobe Photoshop CS5, like most recent versions, has a combination of basic tools to handle some photo retouching tasks with basic or limited abilities, and extensive features that enable you to handle more complex and advanced editing, producing images that would be difficult or impossible to produce with most other software tools, such as a simple layer interface, the \*\*Gorilla\*\*, and some advanced features. The \*\*Gorilla\*\* is a "creative painting tool" that enables you to perform simple tasks. It is useful for making quick edits. For more complex operations, you need to use the \*\*Stamp\*\* feature to perform more complex tasks. Another major feature of Photoshop is the extensive amount of editing options, including tools for many other tasks in addition to photo retouching. This tool is so powerful that you can use it to create professional-quality web graphics and logos. The \*\*Layers\*\* feature, as well as \*\*Basic\*\* and \*\*Advanced\*\* modes, are also important features in the functionality of Photoshop. # Navigating the Application Photoshop has a large amount of features and options that can confuse first-time users, and the interface is not always the easiest to navigate. This chapter describes how to navigate around, and use, the interface in Photoshop. This is not a book about the interface. You will find further information about the interface in chapters 6 and. # The Bridge Photoshop's \*\*Bridge\*\* is the interface that provides access to your images and image files. The Bridge has a large area that appears in the upper-left corner of the screen. Click the small black arrow at the top left of the interface to see your images and files. Figure 1.5.a shows the default view of the Bridge. \* \* \* \*\*Figure 1.5\*\* : The Bridge interface \* \* \* \*\*Figure 1.5.a\*\*

#### **Adobe Photoshop CS4 Crack + Free**

Why use Photoshop Elements? Read on for some of the reasons you may choose to use Photoshop Elements for your next project: You need to work on images that are way too big for InDesign but are too small for Photoshop. Photoshop Elements' PDF workflow lets you work on your PDF output from Photoshop Elements and then directly print it in your local printer. You need to create an image from a complex document that requires a lot of resizing and sharpening. Photoshop Elements' built-in resizing and sharpening features give you the best resolution available, based on the file size. You want to use InDesign or Illustrator but need to work on images that have elements that are much smaller than those programs can handle. You can use Photoshop Elements' features to work on small elements, then save it as a PDF and import it into your InDesign or Illustrator project. You want to work with web graphics directly from Photoshop, without opening them in a browser. You can import PDFs from Photoshop Elements into a web page and export them back again. You can also export a web page as a PSD, and work on it in Photoshop Elements. You don't want to pay for all the features of Photoshop that you don't need on the same computer. You can download Photoshop Elements for free, from Adobe's website. You can see the review of Photoshop Elements on our Photography site at this URL. I want to use Photoshop Elements In some cases, you can do much of your work in Photoshop Elements but you need some of the software's features. The options for doing that in Photoshop Elements are: Use the free online Photoshop Use PDF workflow Use the free Adobe Creative Cloud Download Photoshop Elements and use it offline Use Photoshop Elements Photoshop Elements has many functions that Photoshop does not. For example, you can edit elements in the image by using the wand tool, which allows you to draw around the shape, and then fill it with color. In Elements, you can add and remove layers, which enables you to easily create effects. Photoshop Elements has both the Pencil tool and the Brush tool, just like Photoshop, but the tools are smaller and the handles aren't as large. Photoshop Elements also has groups. In Photoshop, groups are a collection of similar objects. For example, you might group all the pictures in a family album in one group. In Elements, you a681f4349e

## **Adobe Photoshop CS4 Crack + Download [Latest-2022]**

Passengers infected with SARS-CoV-2 face the very real risk of life-threatening respiratory complications if they contract the coronavirus in the coming months. Although the bulk of the global burden may be contained in China, the outbreak has spread widely and will threaten people around the world, including in the United States. Fortunately, medical treatments are just a few years away. One of the newest ideas to combat the virus, including therapies, vaccines, and preventive measures, targets a protein that helps coronaviruses get into cells, then replicate and multiply. The protein, called spike protein, is part of a corona virus's crown-like structure called a coronavirus spike, which attaches to a cell's surface receptor proteins and helps invade the cell. The spike protein is the main subject of a new study in ACS's journal Nano Letters. It's not only a potential target for treatment of coronavirus; researchers speculate that the protein's diverse functions in other viruses, such as influenza, could lead to drugs that target the spike protein of other viruses. The study also suggests how drugs might affect a spike protein–coated virus. First, the researchers tested silver ions at different concentrations and found that the spike protein can be degraded by silver ions in a dose-dependent manner. Importantly, the agents had no ill effects on the spike protein. (In a related study, other researchers used nanoparticles to inhibit spikes and thus prevent infection.) When the team tested the silver-ion-treated spike proteins, the team observed specific and dose-dependent inhibition of spike's functions in two coronavirus strains and in two other viruses of the same family. Most importantly, the study suggests a prevention route for coronavirus infection: A coating of silver ions can block the spike protein from binding to its surface receptor, and thus stop the virus from invading cells. So what's the catch? The researchers tested their agents in a lab setting, but a spike protein–coated virus in a human would have to go through the body's natural defenses. That would include white blood cells that could identify and eliminate the protein-coated virus. Still, the research shows that silver ions alone are enough to degrade the spike protein and thus prevent infection. The team's next challenge is to apply the findings to treatment and to check whether they show the same results. If the treatments prove effective, then

### **What's New in the Adobe Photoshop CS4?**

Q: How to'smooth' edges in Photoshop Is there a Photoshop method to smooth out/blur the edges of an object, leaving the center clear and visible? A: You can use the Smudge tool to blur the edges of an image, without actually removing parts of the image. Select your region of interest using the Select or Lasso tool Move the tool close to the edges and hit the 'S' key on the keyboard. This will activate the tool. Move the tool to the centre of the image and press the 'S' key to smudge the edges. A: Change the mode of the layer to "screen" (instead of "overlay") and set the opacity to around 40%. You may have to reduce the contrast and make the picture a little darker. A: In Photoshop CS3 and later, you can use the Blur Gallery to apply a number of different levels of blur. The right click on the image (or icon) will bring up the Blur Gallery. Alternatively, you can create a Blur Layer with the filter "Blur Gallery". To do this: With the image open, click on New Layer, New Layer (or the icon to the right) and choose the Gaussian Blur filter from the list. If the filter is already on the layer, click on the "Apply" button, or move the highlighted box over the layer with the "Layer Panel" button (it will turn black). If the filter is not already on the layer, click on the Blur Gallery button at the bottom of the Layers Panel to bring up the Blur Gallery. If you are unable to watch our telecast on Tuesday, March 31 at 10:00 a.m., check your local listings. Bard College will be joined by actor, activist, and writer Alec Baldwin to speak at the university's 2014 Sigmund H. Danziger Memorial Lecture. As part of the nationally renowned Danziger Lecture series, Mark Wagner, co-director of the Danziger Center for Holocaust Studies, will moderate a conversation with Baldwin about his acting career, activism, and personal life. Baldwin will discuss his 20-year career on television, film, and in theater, his successful run on Saturday Night Live, the creation of his book "30 Years" and his documentary, �

# **System Requirements For Adobe Photoshop CS4:**

■PC (Windows XP SP2 or newer): OS: Windows XP SP2 or newer CPU: Intel Pentium 3.0GHz or faster RAM: 512 MB RAM ■PlayStation 2: OS: PlayStation 2 (modified system software; firmware 1.61 or newer) CPU: Clock speed: CPU A: 0.033 to 0.049MHz CPU B: 0.059 to 0.092MHz ■Gamepads and controllers:

Related links:

<https://www.baltimorecitycouncil.com/sites/default/files/webform/rcmtg/Adobe-Photoshop-2022-.pdf> <https://www.iltossicoindipendente.it/2022/06/30/photoshop-2021-keygen-crack-setup-keygen-full-version-for-pc/> <https://efekt-metal.pl/witaj-swiecie/> [https://www.dejavekita.com/upload/files/2022/06/e38uRF3EFe98GDy6kPEM\\_30\\_a9894dc79a0dd66743bc75fc5d0350e8\\_file.](https://www.dejavekita.com/upload/files/2022/06/e38uRF3EFe98GDy6kPEM_30_a9894dc79a0dd66743bc75fc5d0350e8_file.pdf) [pdf](https://www.dejavekita.com/upload/files/2022/06/e38uRF3EFe98GDy6kPEM_30_a9894dc79a0dd66743bc75fc5d0350e8_file.pdf) <https://autocracymachinery.com/photoshop-2022-serial-key-march-2022/> [https://4healthynature.com/wp](https://4healthynature.com/wp-content/uploads/2022/06/Adobe_Photoshop_2021_Version_2200_Free_License_Key_Download_March2022.pdf)[content/uploads/2022/06/Adobe\\_Photoshop\\_2021\\_Version\\_2200\\_Free\\_License\\_Key\\_Download\\_March2022.pdf](https://4healthynature.com/wp-content/uploads/2022/06/Adobe_Photoshop_2021_Version_2200_Free_License_Key_Download_March2022.pdf) <http://inventnet.net/advert/adobe-photoshop-cc-2015-version-16-keygenerator-free-download-for-windows/> <http://patsprose.com/PatriciaBenagesBooks/Artlcles> <http://bharatlive.net/?p=41116> <https://www.ristorantilatinoamericani.it/wp-content/uploads/2022/06/ansabry.pdf> <http://bademligardensuit.com/2022/06/30/adobe-photoshop-2022-version-23-1-1-activation-torrent-activation-code-x64/> <http://playfanfgame.com/wp-content/uploads/2022/06/davlaur.pdf> <https://braingroom.com/blog/index.php?entryid=3203> [https://www.theblackhaven.com/wp](https://www.theblackhaven.com/wp-content/uploads/2022/06/Photoshop_2021_Version_223_Product_Key_And_Xforce_Keygen__X64.pdf)content/uploads/2022/06/Photoshop\_2021\_Version\_223\_Product\_Key\_And\_Xforce\_Keygen\_X64.pdf <http://kolatia.com/?p=6631> <https://www.travelrr.com/adobe-photoshop-2020-registration-code-for-pc/> <https://thebakersavenue.com/photoshop-cc-2018-version-19-serial-number-and-product-key-crack-with-key-free/> <https://aposhop-online.de/2022/06/30/photoshop-2021-crack-mega-full-version-free-download/> <http://bariatric-club.net/?p=26368>

<https://ztauctions.com/technology/adobe-photoshop-2022-crack-file-only-activator-free/>